# **Soporte Técnico - Tareas #4472**

## **conectar impresora área personal a la red inalambrica**

2020-02-13 09:28 - Andrés López

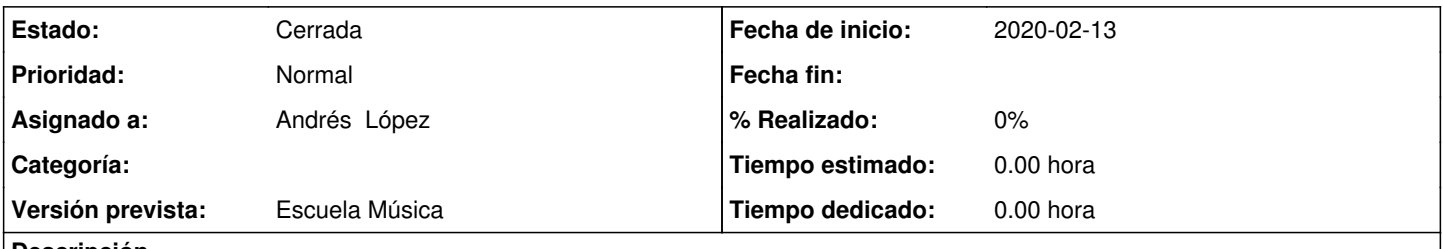

**Descripción**

se solicita toner para impresora Brother 1200 área personal ademas de conectar la impresora a la otra pc usuario: Virginia la impresora funcionaba en red inalambrica después de la re instalación del SO no funciono mas

## **Histórico**

#### **#1 - 2020-02-13 16:07 - Sebastián Schinner**

*- Prioridad cambiado Inmediata por Normal*

#### **#2 - 2020-02-17 16:47 - Oscar Francisco Vega Abraham**

*- Estado cambiado Nueva por Comentarios*

*- Asignado a cambiado Oscar Francisco Vega Abraham por Andrés López*

se espera toner y se requiere todos los usuarios y contraseñas para poder instalar la impresora luego del cambio de sistema operativo.

## **#3 - 2020-02-18 08:31 - Andrés López**

PC Personal Usuario Ínes Pass: juancho2507 Usuario Virginia Pass: s0p0rt4

### **#4 - 2021-09-01 10:33 - Andrés López**

*- Estado cambiado Comentarios por Cerrada*